自己 PR 動画 撮影と送信の手引き

YBS 山梨放送

1.撮影方法

- 動画はスマートフォン、デジカメ等を使用してください。
- 6 明るく、静かな場所で撮影してください。
- 撮影時にしっかり固定してください。
- 2 全身が収まるカット、胸から上が収まるカットを入れてください。
- 2 加工は禁止します。
- 文字スーパーやBGMを入れないでください。
- 50 秒以内、冒頭で氏名、大学名を述べてください。

(ご注意) 画像、画質の補正、修正、加工はいっさい禁止とします。

2.送信方法

撮影した動画の送信は、大容量データ転送サービス「GigaFile 便」(無料) を利用し、メール jinji@ybs.jp 宛てに転送をお願いします。

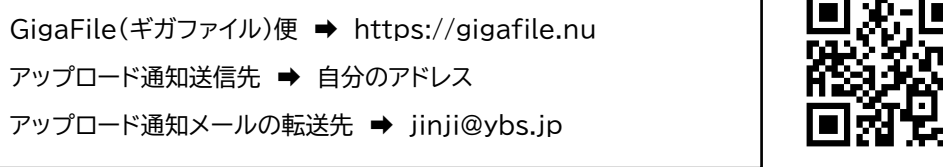

GigaFile 便

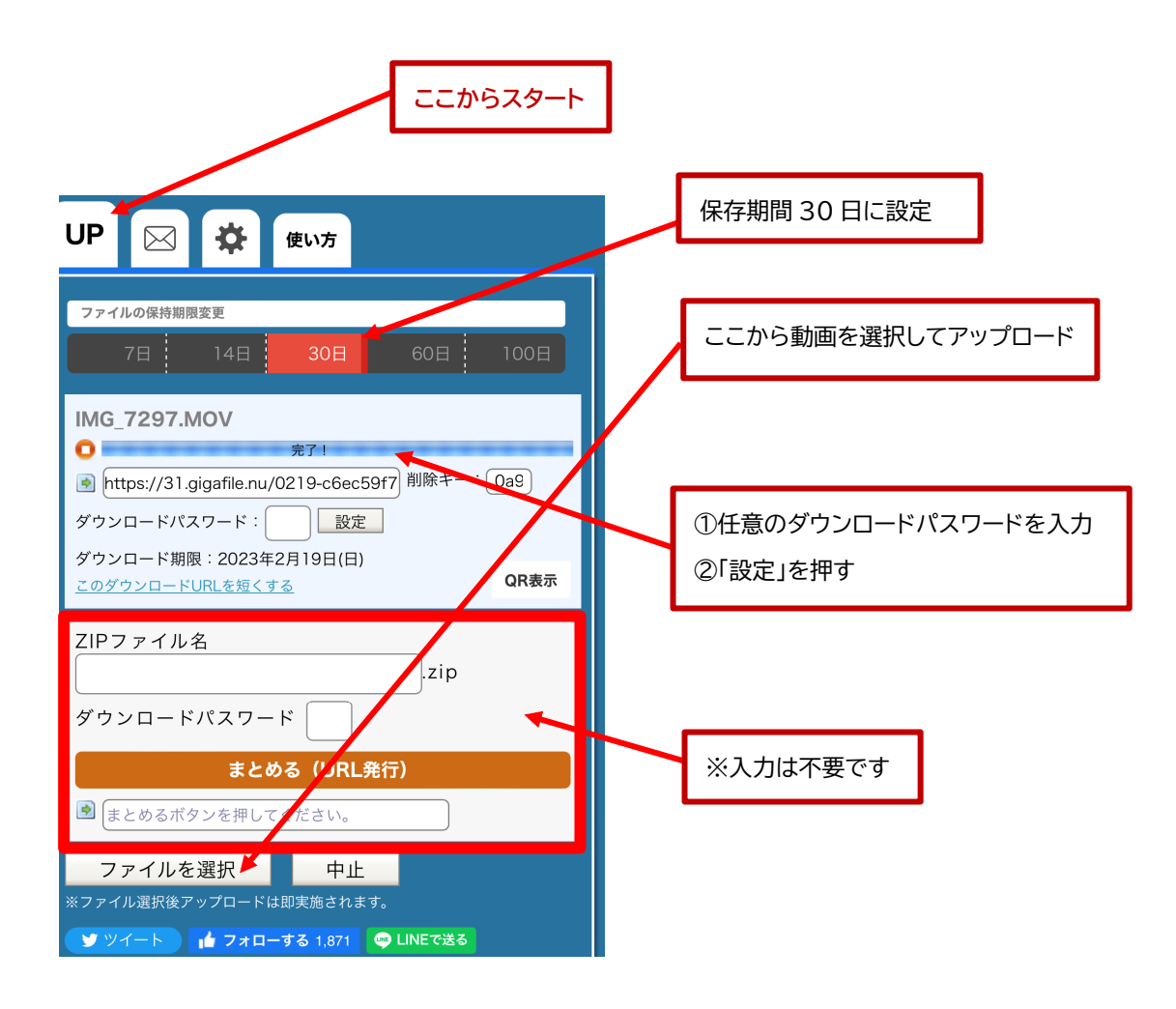

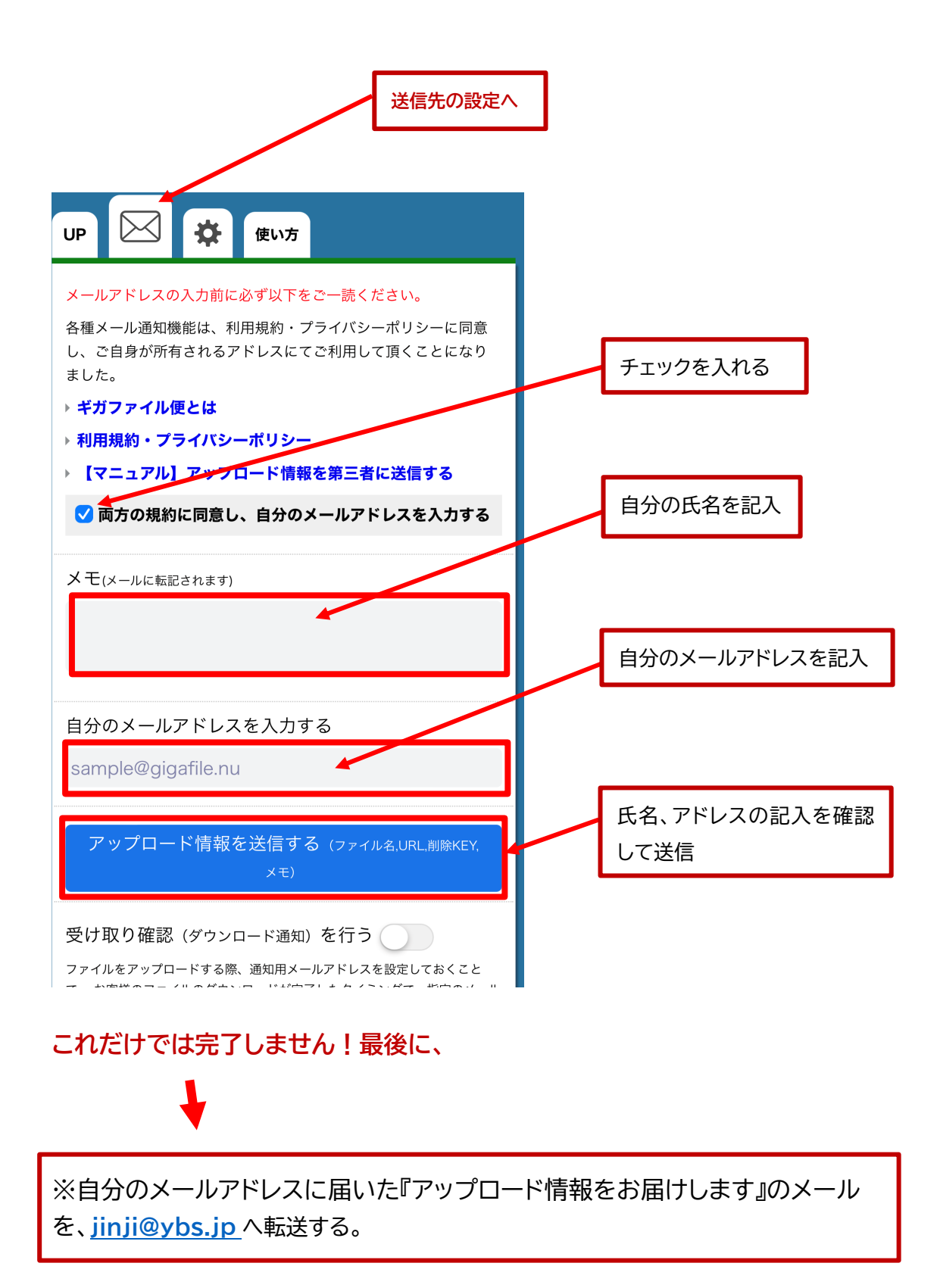